## **Übung 05: Graphen**

Abgabetermin: 20.05.2008 12:00

**Name**: **Matrikelnummer: Matrikelnummer**: **Matrikelnummer**: **Matrikelnummer**: **Matrikelnummer**: **Matrikelnummer**: **Matrikelnummer**: **Matrikelnummer**: **Matrikelnummer**: **Matrikelnummer**: **Matrikelnummer**: **Matrikelnum** 

**Gruppe**: ❒ G1 (Wolfinger)

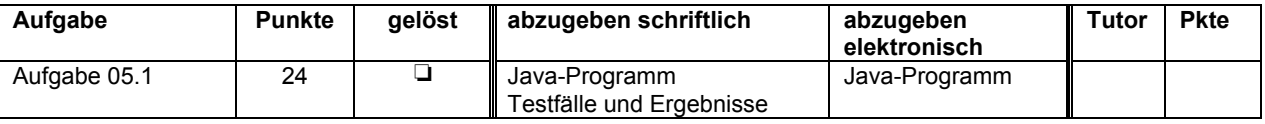

## **Aufgabe 05.1: Strassennetz, Kleinster spannender Baum, Kürzester Pfad**

Strassennetze sind klassische Beispiele für Graphen. In dieser Übung soll das Strassennetz zwischen den Städten in der Bucht von San Francisco als ungerichteter gewichteter Graph mit Hilfe einer Adjazenzliste abgebildet werden. Kanten repräsentieren direkte Strassenverbindungen zwischen den Städten. Die Kanten sind mit den durchschnittlichen Reisezeiten zwischen den Städten gewichtet. Jede Stadt, also jeder Knoten, hat einen Namen und eine Nummer.

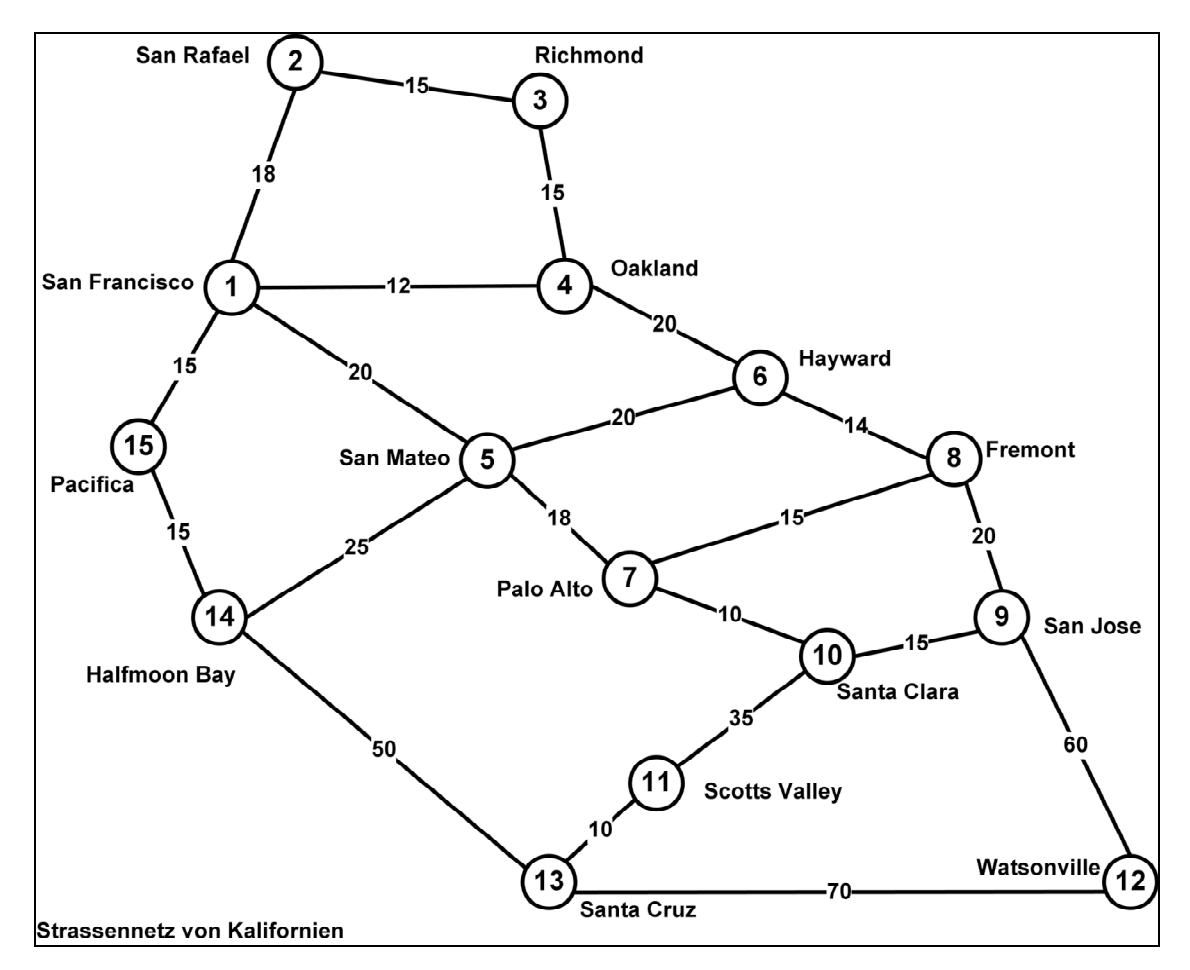

1) Implementieren Sie in der Klasse RoadNetworkImpl den gewichteten Graphen des Strassennetzes als Adjazenzliste. Verwenden Sie für die Knoten die Klasse City (Vorgabedatei) und ergänzen diese um benötigte Felder und Methoden. Führen Sie bei Bedarf weitere Klassen ein.

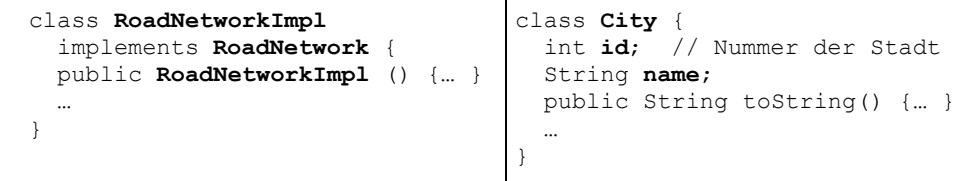

2) Lesen Sie Städte (cities.txt) und Strassenverbindungen (roads.txt) aus den Vorgabedateien ein. Die Vorgabedatei haben folgenden Aufbau:

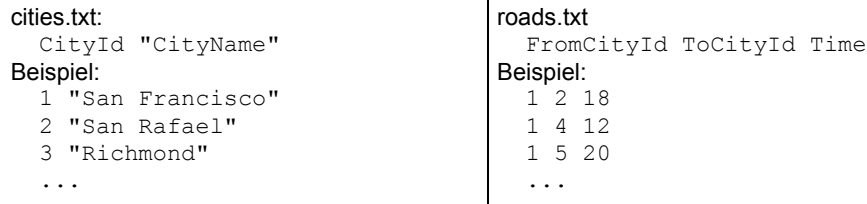

3) Implementieren Sie in der Klasse RoadNetworkImpl die Methoden des Interface RoadNetwork (Vorgabedatei):

```
public interface RoadNetwork {
   City findCity(int id);
   void printDFS(City root);
   void printBFS(City root);
   void printMST(City root);
   void printShortestPath(City from, City to);
}
```
- findCity sucht im Graphen das zur gegebenen CityId passende City-Objekt.
- printDFS traversiert den Graphen ausgehend vom übergebenen Knoten mit Depth-First-Search und gibt die Knoten in der besuchten Reihenfolge auf der Konsole aus.

```
01:San Francisco
02:San Rafael
03:Richmond
```
...

• printBFS traversiert den Graphen ausgehend vom übergebenen Knoten mit Breadth-First-Search und gibt die Knoten in der besuchten Reihenfolge auf der Konsole aus.

```
01:San Francisco
02:San Rafael
04:Oakland
```
Als Queue können Sie die Klasse java.util.LinkedList verwenden. Beispiel:

```
Queue q = new LinkedList();
q.offer(...); // einfügen
City c = (City) q.poll(); // entnehmen
```
• printMST gibt alle Kanten des kleinsten spannenden Baums auf der Konsole aus. Implementieren Sie den benötigten Heap selbst, verwenden Sie dafür keine Klasse aus dem Java API.

```
04:Oakland - 01:San Francisco
15:Pacifica - 01:San Francisco
03:Richmond - 04:Oakland
```

```
...
```
• printShortestPath ermittelt den kürzesten Pfad und die Gesamtreisedauer zwischen zwei Städten.

```
Beispiel:
   network.printShortestPath(
    network.findCity(4), network.findCity(10))
Ausgabe:
   Shortest Path from 04:Oakland to 10:Santa Clara
   10:Santa Clara-07:Palo Alto-08:Fremont-06:Hayward-04:Oakland=59 minutes
```
4) Definieren Sie Testfälle und testen Sie Ihr Programm.

Abzugeben ist:

- Das Java-Programm
- Testfälle und die Ergebnisse